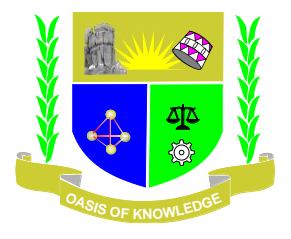

# **JARAMOGI OGINGA ODINGA UNIVERSITY OF SCIENCE AND TECHNOLOGY SCHOOL OF EDUCATION UNIVERSITY EXAMINATION FOR THE DEGREE OF BACHELOR OF 1 STYEAR 2NDSEMESTER 2015/2016 ACADEMIC YEAR**

## **MAIN CAMPUS**

## **COURSE CODE: ECT 804**

## **COURSE TITLE: M.ED (CURRICULUM STUDIES, SNE, EDUCATIONAL ADMINISTRATION)**

**EXAM VENUE:** STREAM: (MED )

**DATE: EXAM SESSION:** 

**TIME: 2 HOURS** 

# **Instructions:**

- **1. Answer ANY 3 questions**
- **2. Candidates are advised not to write on the question paper.**
- **3. Candidates must hand in their answer booklets to the invigilator while in the examination room.**
- 1. (a) What are the conditions for conducting a one-way between groups ANOVA? (4 mks)
	- (b) A researcher wanted to find out whether there is a significant difference between the total optimism score on the optimism scale across three age groups. While analyzing the data by conducting an ANOVA test using SPSS, the researcher obtained the output shown in tables below. Use the output tables to answer the questions that follow.

### **Output from a one-way between groups ANOVA**

Oneway

Descriptives

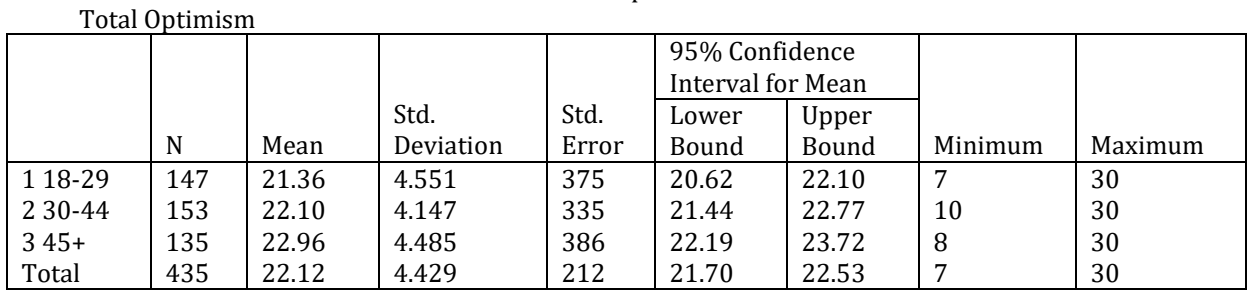

Test of Homogeneity of variance

Total Optimism

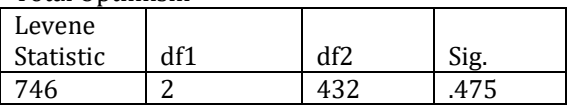

ANOVA

Total Optimism

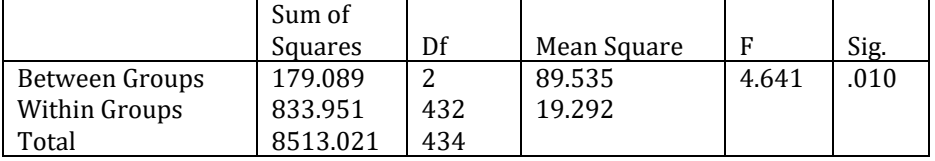

#### Robust Tests of Equality of Means

Total Optimism

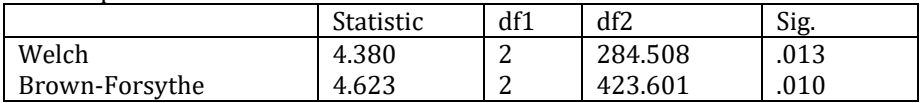

#### Multiple Comparisons Dependent Variable: Total Optimism Tukey HSD

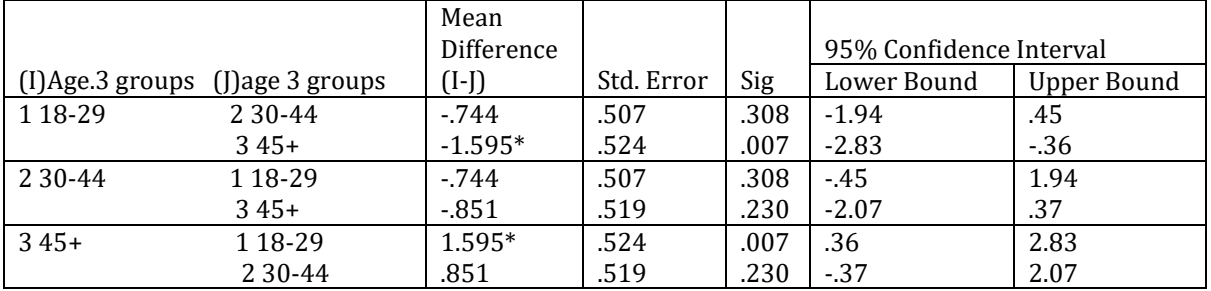

\* The mean difference is significant at the 0.05 level

- (a) What was the total number of individuals that were studied? (1 mk)
- (ii) With a reason state whether the assumption of homogeneity of variances was violated or not. (2 mks)
- (iii) With a reason, state whether there is a significant difference between the groups. (3 mks)
- (c) Describe the procedure for conducting a one-way between groups ANOVA with post-hoc tests. (10 mks)
- 2. A researcher collected data from four schools in two districts concerning the perception of the students about some aspects of their school. The schools were St. Anne, St. Cecilia, St. Ignatius and St. Paul and the districts were Kisumu and Migori. The questionnaire for data collection is shown below:-

## **Students' questionnaire**

- **1. District …………**
- **2. School …………**
- **3. Gender …………**
- **4. Age …………**
- **5. Indicate your level of agreement with the statements after the key below**

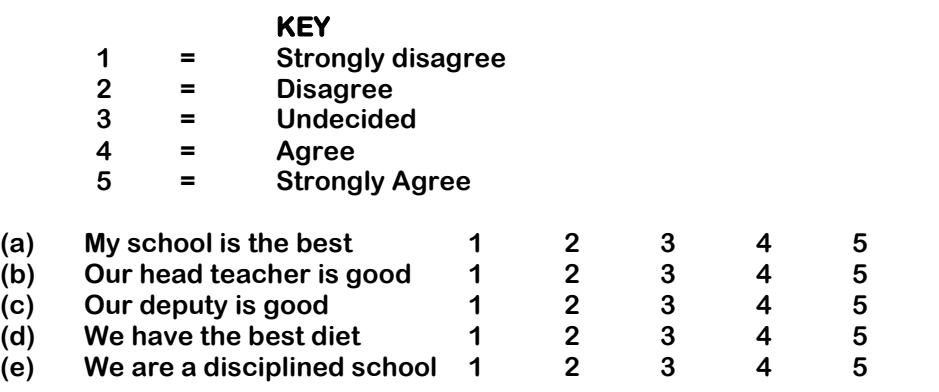

Use the above questionnaire to answer the questions that follow:-

- (i) Prepare a code book for the data collected. (9 mks)
- (ii) From the questionnaire which data items will give you: o Continuous data (2 mks)
	- 3

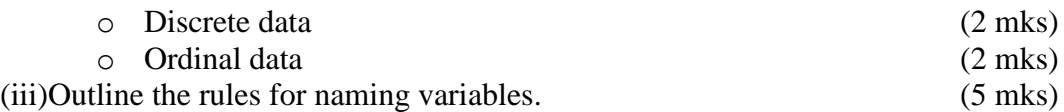

- 3. (a) What assumptions are common to all techniques used to explore relationships among variables? (6 mks) (b) Describe the procedure for requesting Pearson's r from SPSS . (7 mks) (c) Describe the procedure for carrying out standard multiple regression using SPSS. . (7 mks)
- 4. A researcher conducted a research to explore sex differences in self-esteem scores and obtained the output as shown in the tables below. Use the output tables to answer the questions that follow:-

#### **The output generated from this procedure is shown below**

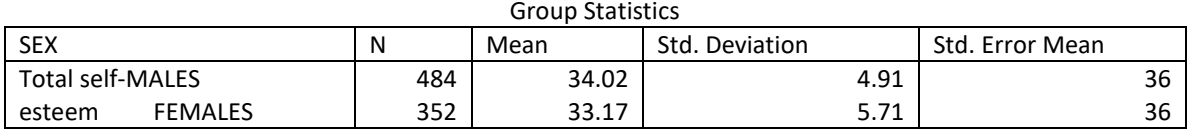

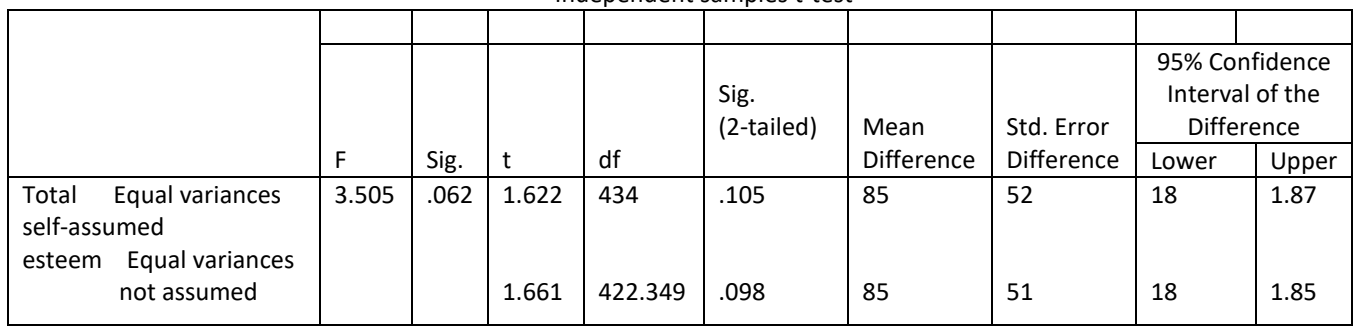

Independent samples t-test

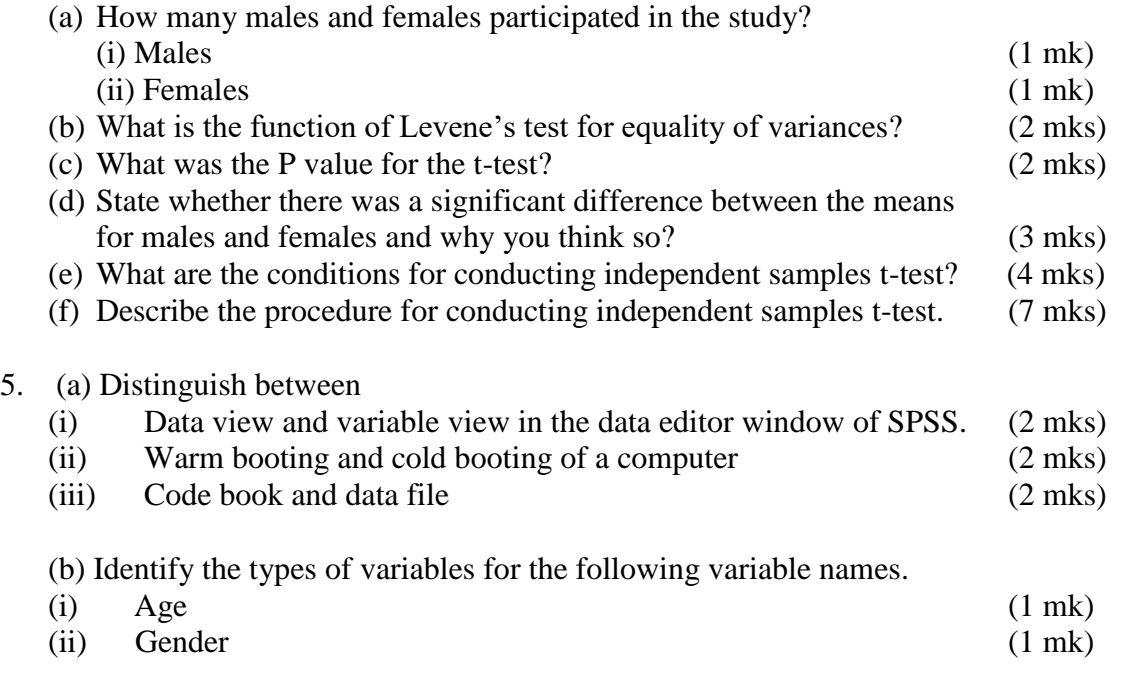

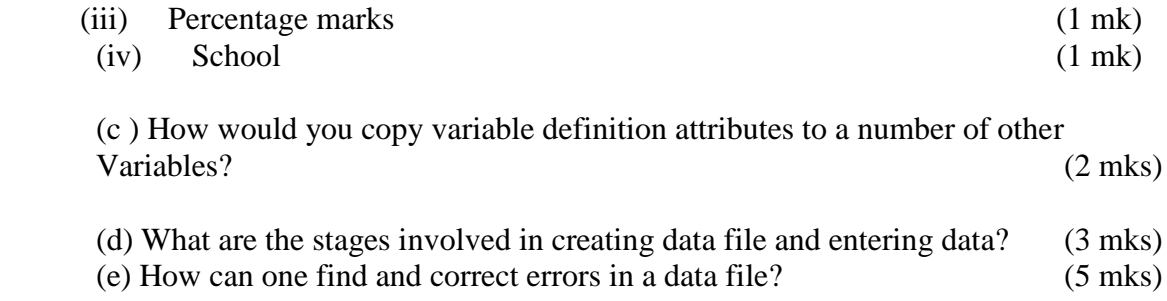